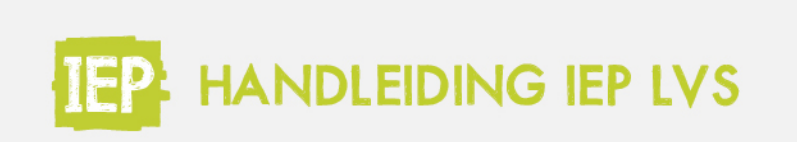

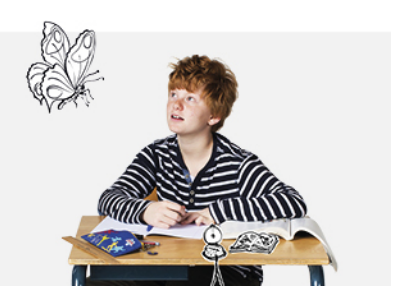

## 1.3 ACCOUNT LEERLING

Leerlingen loggen in via hun bestaande Basispoort account. Daar zien zij de knop 'IEP'.